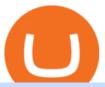

#### bittrex trader what does binance do coinbase card atm limit tradingview for mac coinbase turbotax master

Premier Bitcoin Exchange - Buy Bitcoin & Exchange - Buy Bitcoin & Excha

Quotex - Trading Platform - Official Site

https://tomantosfilms.com/wp-content/uploads/2016/06/Flycam-Flowline-Placid-Two-Axis-Spring-Arm.00\_0 0\_25\_09.Still002.jpg|||Flowline Placid Spring Arm | Tom Antos Films|||1920 x 1080

Bittrex Plugin - zorro-trader.com

CoinWeb \$CWEB Listing on 5 CEX (Kucoin, Gate.io, Bittrex.

https://blog.switchere.com/wp-content/uploads/2020/03/10\_04-1.jpg|||What Is Cryptocurrency:

Understandable Explanation for ...|||1920 x 1080

Binance offers a range of investment options for retail and institutional crypto traders. Among these are recurring buys (an automated feature that lets you invest on a set schedule), Stablecoins.

https://s3.amazonaws.com/tradingview/z/zqocvVrt.png||| tradingview 441942-Tradingview |||1828 x 873

 $https://bitcoin-fx.jp/wp/wp-content/uploads/2020/02/200224pic18.png||| \ trading view \\ |||1814 \times 1011$ 

Mastercard Plans to Introduce Crypto Payment Cards Across .

Now, Bittrex Global is offering FTX Leveraged Tokens to users outside the European Union (EU) and European Economic Area (EEA), allowing traders all the benefits of leveraged trading but in a simplified asset. Much like leveraged trading, leveraged tokens allow for trading up to 3x the value of the assets being traded.

TurboTax is taking steps to streamline the crypto communitys experience this tax season. Weve built a solution that allows you to import transactions from Coinbase to TurboTax, with plenty of help and resources along the way. Before, you were required to manually enter each taxable transaction, which could take hours.

KRRX token implies different conditions for interacting with Kyrrex services and functions, it provides exclusive benefits for all KRRX holders. Specifically, the platform will assign each account into the General, Beginner, Pro Trader, Insider, Institutional, and Market Maker categories. The Social Trading feature enables users to follow other.

Mastercard Launches Bitcoin Payment Cards In Asia Pacific .

Binance is an online exchange where users can trade cryptocurrencies. It supports most commonly traded cryptocurrencies. Binance provides a crypto wallet for traders to store their electronic.

Tradervue Alternative - A Complete Trading Journal

https://www.boostit.net/wp-content/uploads/2017/09/824915.jpg|||Introduction to Bitcoin | Cryptocurrency Explained ...|||1920 x 1080

TradingView Run TradingView in distraction-free window, manage multiple TradingView accounts easily and more with the unofficial TradingView desktop app for macOS, Windows and Linux on WebCatalog. Get Desktop App from WebCatalog Use Web App Don't have WebCatalog installed? Download WebCatalog. Benefits of Desktop App: Manage Multiple Accounts

How Do Bitcoin Credit and Debit Cards Work?

The spending limit for Coinbase Card US is \$2,500 per day, and the max ATM withdrawal limit is \$1,000 per day Why is the pending amount larger than my transaction? Some merchantslike gas stations and car rentalswill authorize a larger amount initially, but once the transaction settles for the correct amount, Coinbase will return the excess funds to your spending wallet at the prevailing market price.

 $https://bitcoinist.com/wp-content/uploads/2019/01/shutterstock\_1161172198.jpg|||Visa, Mastercard Plan To Increase Transaction Fees ...|||1920 x 1200$ 

Bitcoin Trading Demo Account Practice Trading Bitcoin.

http://1s70.com/wp-content/uploads/2019/03/cryptocurrency-diagram-1024x936.png|||Cryptocurrency-Information and Support - Awesome Online ...|||1024 x 936

https://docspw.cdnedge.bluemix.net/textures/pic/payment-system/bank-transfer/bt-argentina/bt\_argentina\_che

is

ckout.png|||Payment Method - Bank Transfer Argentina|||1828 x 1586

https://www.bitcoininsider.org/sites/default/files/field/image/what-is-crypto-post-1.jpg|||What

Cryptocurrency? Simple Explanation | Bitcoin Insider|||1920 x 1080

https://uploads.toptal.io/blog/image/123916/toptal-blog-image-1503553800604-b6fafb28b20478415d5eb74b6 24198f9.png|||Understanding the Cryptocurrency Market - Blockchain ...|||1280 x 1366

Feel free to contact cardsupport@coinbase.com if you would like to change your daily spending limit. Additionally, theres a monthly purchase limit of £20,000 / 20.000 and a yearly purchase limit of £100,000 / 100.000 . There is a daily ATM withdrawal limit of £500 / 500 .

Binance.US currently offers nearly 60 crypto-to-crypto trading pairs with Bitcoin and nine other digital currencies: Cardano (ADA), Bitcoin Cash (BCH), Binance Coin (BNB), Ethereum (ETH), Chainlink.

3 Steps to Calculate Coinbase Taxes (2022 Updated)

The 10 Most Common Types of Cryptocurrency 1. Bitcoin. Bitcoin was the first cryptocurrency to be created in 2009 by a person (or possibly a group) that goes by. 2. Ethereum. Like Bitcoin, Ethereum is a blockchain network, but Ethereum was designed as a programmable blockchain,. 3. Cardano.

Mars4 Metaverse Token Lists on Bittrex Global

 $https://www.codester.com/static/uploads/items/000/017/17665/preview-xl.jpg|||Markety \\ Premium \\ Premium$ 

Multi-Vendor Bitcoin PHP Script by ...|||1600 x 800

Bittrex Plugin . Bittrex is a US based digital currency exchange that supports about 200 crypto currencies and partially free API access. With Zorro S, the Bittrex API plugin can be used with or without a Bittrex account; in the latter case only price data is available.

Best Forex Brokers Japan 2021 - Top Japanese Forex Brokers

#### 10 Important Cryptocurrencies Other Than Bitcoin

 $https://i.pinimg.com/originals/9f/86/dc/9f86dc2e2035da1c9cd230d6e0a19c93.png|||This \ Infographics \ is \ a \ brief explanation of the term ...|||1300 \ x \ 2125$ 

Build a Crypto Portfolio - #1 in Security Gemini Crypto

There is a disconnect between what turbotax wants and what it's partner (coinbase) provides in the CSV. Bannedrock described it very well. The headers are creating an error because they are not what turbotax expects for the columns. This is going to be quite time consuming for quite a lot of people.

Coinbase Debit Card Fees For U.S.-based cardholders, there is no issuance fee upon receiving the card and no annual fee after that. However, you will still face some fees depending on how you use.

Trading View Desktop App for Mac and PC Manage Multiple.

https://www.scienceabc.com/wp-content/uploads/2018/01/Different-Currency-System.jpg|||Cryptocurrency-Currency-System.jpg|||Cryptocurrency-Currency-System.jpg|||Cryptocurrency-Currency-Curren

Hype: What Is a Cryptocurrency? Why Is It ... || 1024 x 837

 $https://www.howitravel.co/wp-content/img/Capital.com-Review-Trading-Platform.png|||Etoro\ Trading\ App\ Futures\ And\ Options\ Trading\ Zerodha\ Dr\ ...|||1366\ x\ 768$ 

 $https://exchangevalet.com/img/trader.png|||Exchange\ Valet\ -\ Easier\ crypto\ trading\ for\ Binance/Bittrex|||2337\ x\ 1368$ 

Cryptocurrency, the FULL GUIDE for all South Africans. If you are even somewhat into making money and investing you must have heard about cryptocurrency befo.

Trading View for PC Windows or MAC for Free

Coinbase Card-ATM: CoinBase

Best Bitcoin Debit Cards in 2022 - The Balance

10 Important Cryptocurrencies Other Than Bitcoin. 1. Ethereum (ETH) 2. Litecoin (LTC) 3. Cardano (ADA)

4. Polkadot (DOT) 5. Bitcoin Cash (BCH)

Explained What Are Stablecoin, How Are They Different From .

Page 2

Trade Bitcoin & Dittrex :

https://external-preview.redd.it/pStDaN8ruV-0vPNZ5HS3O1qPZL3hbNDnpQzNQU7bIlg.jpg?auto=webp& s=62fcea50754b0e245634c496abbbee1902e9291d|||Binance US Verification: What Do You Need?: binance|||1200 x 822

 $http://www.coinnewsdaily.com/wp-content/uploads/2019/01/tax.jpg|||Coinbase \ Integrates \ TurboTax \ to \ Help \ US \ Clients \ File \ ...|||1500 \ x \ 1125$ 

https://cryptorld.com/wp-content/uploads/2021/06/Binance-Coin-1536x960.jpeg|||What is binance? What does it offer? Which coins does the ...|||1536 x 960

https://bitcoinlogo.eu/accept-small-bitcoin-litecoin-round.png|||Turbotax Ive Made Thousands Of Cryptocurrency Trades ...|||2128 x 1072

Coinbase Card-ATM. Close. 2. Posted by 4 months ago. . they have a 1,000 limit. Make sure your available balance is cleared and available for spending. 3. Reply. Share.

https://i.redd.it/y69fjv7f8u871.jpg|||What is the present card hunt / and how do I get them ...|||1170 x 2532

 $https://media.marketrealist.com/brand-img/uhAgZ\_c1F/0x0/binance-1-1624893780029.jpg|||What Does the Binance U.K. Ban Mean for Crypto Traders?|||1920 x 1080$ 

http://tjbishopfineart.com/pics/bitcoin-mastercard.jpg|||Bitcoin Mastercard. Buy Bitcoin (BTC) with Visa/MasterCard ...|||2048 x 1152

https://cdn.investinblockchain.com/wp-content/uploads/2018/02/cryptocurrencyexchanges.jpg?x64395|||Best Cryptocurrency Exchanges|||2121 x 1414

Best Bitcoin Brokers With Demo Account

https://bitcaribe.net/wp-content/uploads/2020/05/What-is-a-cryptocurrency.jpg?original|||What is cryptocurrency? A simple explanation - Bitcaribe|||1460 x 821

TradingView Free ???? Download TradingView App for Windows PC or Mac

Bitcoin Motion Demo Account Details

Open a Demo Bitcoin Trading Account New traders can learn how to trade CFDs on bitcoin, while those with more experience can test out strategies risk-free. Our demo bitcoin account allows access to live buy and sell prices with the ability to manage trades 24 hours a day, five days a week. Practise trading CFD on bitcoin with an ADSS demo account

Coinbases integration with TurboTax leverages the Gain/Loss Calculator on Coinbase.com. This feature allows 1000 rows of transaction data from the Gain/Loss Calculator to be imported into TurboTax.

 $https://www.etorox.com/wp-content/uploads/2019/05/Top-5-Blockchain-in-the-Cryptocurrency-World-1-1.pn\\ g|||The\ Top\ 5\ Blockchain\ in\ the\ Cryptocurrency\ World\ -\ eToroX|||1752\ x\ 1008$ 

Bittrex Crypto Exchange Review: Withdrawal Fees in the UK, Is.

https://i.pinimg.com/originals/d0/b9/5b/d0b95b79d3663163c48bec40f099bfa0.jpg|||Spains 2gether Unveils Crypto Debit Card as Polispay Is ... ||| 1520 x 1024

TaxSlayer® Official Site - Ready for a Change? - taxslayer.com

https://static1.makeuseofimages.com/wordpress/wp-content/uploads/2021/07/bitcoin-crypto-laptop-1.jpg|||The 10 Best Cryptocurrency Apps for Beginners|||1680 x 840

Your CSV file doesn't work with Turbo Tax Online: CoinBase

Purchase and deposit limits will be different depending on your region and payment method type. For US customers, if youre looking to deposit more than the maximum \$25,000 a day ACH limit, one option is to complete a wire transfer from your bank account to your Coinbase account. You can view instructions for how to wire funds here.

Mastercard is on the verge of launching crypto-linked payment cards in Asia and has tied up with three digital asset platforms in the APAC region to allow consumers the convenience of converting .

Best Mastercard Bitcoin Debit Card Providers (Plastic and .

https://1mr3lc1zt3xi1fzits1il485-wpengine.netdna-ssl.com/wp-content/uploads/2020/10/7458-Guide-to-Tradin g-and-Investing-in-Cryptoassets-SEO\_pic\_9\_A.jpg|||Types Of Cryptocurrencies: Explaining The Major Types

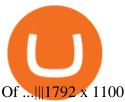

 $https://www.codester.com/static/uploads/items/000/005/5459/preview-xl.jpg|||Bitcoin\ Cash\ Receive\ Payments - CoinPayments\ API\ by\ ...|||1600\ x\ 800$ 

https://i0.wp.com/fourweekmba.com/wp-content/uploads/2021/06/how-does-binance-make-money.png?w=34 62&ssl=1||How Does Binance Make Money? The Binance Business Model In ...||3462 x 2570

Coinbase and TurboTax - .CSV DOES NOT WORK! Using Coinbase's own link to TurboTax BEWARE Looking to file taxes appropriately, I clicked the link from within Coinbase that offers \$15 off TurboTax. I dutifully filled out everything I could and it said it would automatically import the transactions. However, TurboTax states We couldn't upload your CSV

TradingView + Shift - Desktop App for Multiple TradingView .

Register and go to demo account - where the first Bitcoin is waiting for you. Multiply assets Walk the lossless path from a beginner to a trader on real pairs Get bonuses For each completed task, BTCd and USDTd will be credited to your demo account Safe trading Explore the market with demo trading - and increase your real balance in the future

Coinbase and TurboTax - .CSV DOES NOT WORK! Using Coinbase's.

Software TradingView has an intuitive interface that is easy to use. It has many features (indicators, sentiment, portfolios, and alerts) that make it a very functional application. The support team is knowledgeable and responsive. TradingView is a social networking service for financial analysis, algorithmic trading, and technical analysis.

Trading on the Bittrex platform To place an order on the order book, a trader must have an available balance of the relevant asset in their account to cover the total value of the order plus any applicable fees. Order types Market order An order to buy or sell an asset immediately at the best available price.

coinbase to turbotax -- import does not work, am I doing this.

https://www.no1binaryoptions.com/wp-content/uploads/2016/06/02\_trading\_platform.jpg|||IQ

Option

Singapore & Singapore & Pree Demo Account | 1584 x 851

Demo Trading - BTC-Alpha: Bitcoin Exchange

 $https://images.prismic.io/wealthfit-staging/c68edd46a92b91310dd677eef1e2cf191ab2c60d\_02---what-is-crypt o\_-2x.jpg?auto=compress,format&w=1772|||Cryptocurrency Basics: A Beginners Guide (2021 Update ...|||1772 x 1329$ 

TradingView Mar 11. We teamed up with a behavioral psychologist to look into the science behind the best song choices for trading and investing. We identified a formulae based on the five essential components of music Tempo (BPM), Tone (T), Length and Volume (LV), Lyrics (L) and Mood (M).

http://cagechain.com/wp-content/uploads/2019/05/Depositphotos\_105640404\_xl-2015.jpg|||CRYPTOCURRE NCY TERMS: WHAT ARE THEY TALKING ABOUT? Cage ...|||2700 x 1950

https://blog.switchere.com/wp-content/uploads/2020/03/18\_033.jpg|||How Does Cryptocurrency Work: What You Need to Know to ...|||1920 x 1080

Understanding the Different Types of Cryptocurrency

Best Bitcoin Debit Cards of 2022 - Investopedia

 $https://docspw.cdnedge.bluemix.net/textures/pic/payment-system/bank-transfer/bt-estonia/bt_estonia\_preset.png|||Payment Method - Bank Transfer Estonia|||1064 x 848$ 

9 Bitcoin Debit Cards that Still Work in 2022 - Reviews and .

https://coincodex.com/en/resources/images/admin/guides/what-is-binance-chai/binance-chain-2.jpg:resizeboxc ropjpg?1580x888|||What Is Binance Chain? | CoinCodex||1579 x 888

 $https://www.forexnewsnow.com/wp-content/uploads/2018/04/binance-coin.png|||Binance \ Coin \ Analysis - Uptrend is still alive|||1508 x 770$ 

Gutscheine Review 2021 - Get a 20% Fee Discount - finscout.org

Cryptocurrencies Explained, in Plain English The Motley Fool

https://tradeciety.com/wp-content/uploads/2019/10/Trend-Rider-1024x776.png|||Trend Rider Indicator

Tradeciety Online Trading|||1024 x 776

One of the victims brother works at KCal9 News in LA and said they will be open to doing a story and interview victims of coinbase fraud.. I think since they are trying to go public we need the public to know this is happening to thousands of people! Case number # 04687693. 139.

Bittrex trading rules Bittrex Support

https://what-is-cryptocurrency.com/wp-content/uploads/2017/07/alternate\_cryptocurrencies\_06.jpg|||What an altcoin - Altcoins Explained What Is ...|||1280 x 850

Binance Exchange Beginner's Guide (Special \$100 Voucher)

#### Coinbase Card - Full Review

https://tomantosfilms.com/wp-content/uploads/2018/10/G4-Wireless-Mic-Thumbnail.jpg|||Sennheiser EW G4 Wireless Mic System for Filmmakers | Tom ...|||1920 x 1080

https://opcionesbinariasguardian.com/wp-content/uploads/2018/09/Crypto-Trader-Estafa.png|||Crypto Estafa - Trading Guardian|||1715 x 967

Some Bitcoin trading sites offer trading in Demo Mode for newbies or a Demo Account, which is pretty much the same. Trading with play money helps you to understand the functionality of the platform and simply get used to using it. If you feel secure because you are familiar with placing orders and the way the system reacts and executes those orders, then you are ready to trade with your real Bitcoin.

What are Bitcoin debit cards? How Do Bitcoin and Crypto.

Using TurboTax or CoinTracker to report on . - Coinbase Help

Coinbase no longer supports the direct upload of your CSV file to TurboTax, resulting in an error message for some users. Coinbase recommends using CoinTrackerto calculate your cryptocurrency gains and losses and to access your CSV file. 1 Reply Share ReportSaveFollow level 1 · 11 mo. ago· edited 19 days ago

https://assets.matters.news/embed/df6b4186-20c7-4554-a244-18dbd80f4cf5.png|||G999

GSPartnersCryptocurrency Super Solution: GS ...|||1400 x 787

Binance.US Review: Pros, Cons, and Who Should Set up an Account

You can use a Bitcoin debit card anywhere its brand is accepted. Most are Visa or Mastercard branded, which can be used widely worldwide.

http://masterthecrypto.com/wp-content/uploads/2018/04/wsi-imageoptim-Indicators5-1.png|||Guide To Crypto Technical Analysis: Introduction to ...|||1315 x 986

TurboTax Makes it Easier for Coinbase Customers to Report.

Best Bitcoin Demo Accounts The most popular cryptocurrency demo accounts to practice trading are: eToro (copy-trade platform to learn from the best traders) Plus500 (user-friendly CFD provider with demo mode) Trading View (feature-rich, advanced charting system) Phemex (advanced trading platform, great features)

https://cryptobulls.info/wp-content/uploads/2020/04/img\_5e9ed690ecda2.jpg|||What Binance? A comprehensive guide to the Binance ... || 1242 x 1136

What Is Binance Coin and How Does It Work? - Coin Journal

Download Tradingview For Mac

https://www.soundfsg.com/uploads/SFSG-Trading-View-min.png|||Sound Financial Strategies Group | Here we go again?|||1992 x 1076

The best Bitcoin debit cards charge few fees and come with perks like cash back rewards and mobile apps. They should also support multiple types of cryptocurrencies, such as Bitcoin, Ethereum, and .

coinbase to turbotax -- import does not work, am I doing this wrong? As the title states, I have some crypto assets in coinbase that I purchased and sold through out the year. I have a net loss on them (duh). When trying to import my csv files into turbotax, they puke on them and say invalid. I tried importing them individually, and it looks.

https://i0.wp.com/www.nexchangenow.com/wp-content/uploads/2019/09/43452014675\_80d16da13f\_k.jpg?fit

=2048%2C1335&ssl=1||Binance Unveils Crypto Debit Card | NexChangeNOW|||2048 x 1335

What is a cryptocurrency demo account? A cryptocurrency demo account is an account type that allows you to trade Bitcoin and altcoins without taking any risks. Reason being is that you trade with imaginary chips that have no real value. This account type is for practice purposes only. Is a crypto demo account free of charge?

Can You Import Coinbase to TurboTax The short answer is yes. You can import your Coinbase transactions into TurboTax with the help of Cryptotrader. Cryptotrader integrates with turbotax You need to download your transaction history from the Coinbase website and use them to upload into TurboTax. There are some limitations though.

Coinbase csv file not compatible on turbotax? No H.

Coinbase CSV tax doesnt work with Turbo Tax?: CoinBase

https://static.coindesk.com/wp-content/uploads/2019/03/shutterstock\_1128433997.jpg|||Binance Considered Pushing for Bitcoin 'Rollback ...|||1500 x 833

Binance Coin, denoted by BNB, is a native coin of the Binance cryptocurrency exchange that has been built on the Ethereum blockchain using the ERC20 token standard. Binance will issue a maximum of 200 million BNB tokens. Its primary aim is to fuel the exchange operations while providing convenience and affordability to traders and cryptocurrency enthusiasts.

Probably, the biggest difference that distinguishes a state-controlled cryptocurrency from others is that the former has legal status. For instance, the digital yuan can be used as a payment mechanism and positioned as a legal tender. On the other hand, other cryptocurrencies do not have a centralised structure.

Binance US is a cryptocurrency exchange launched by Binance, one of the biggest cryptocurrency exchanges on the planet. Binance US brings the same cutting edge tech and world-class trading services loved by crypto traders worldwide to US customers -- under full US regulatory compliance.

Coinbase Card for the EU and UK Coinbase Help

The Coinbase card is a debit card that allows you to spend the crypto in your Coinbase account and earn crypto rewards for doing so!

 $https://s3.tradingview.com/k/kh6cELoN\_big.png|||BTCUSDT\ Market\ Depth\ Ratio\ -\ What\ does\ it\ mean?\ for\ ...|||1598\ x\ 880$ 

VADUZ, Liechtenstein, January 13, 2022--(BUSINESS WIRE)--Bittrex Global today announced the listing of the Mars4 token on its exchange. The Mars4 Protocol is a Play-to-Earn (P2E) metaverse that includes a virtual reality component which enables users to explore and colonize the Mars terrain. Mars4.

How to Apply for Coinbase Debit Card and Earn 4% Cashback in .

https://s3.cointelegraph.com/uploads/2021-05/0917511e-9e73-4a40-8a85-ea5e64e0e710.png|||Dog day afternoon as Vitalik dumps multiple memecoins in ...|||1588 x 909

https://cdn.shopify.com/s/files/1/2465/7561/products/IMG\_20190927\_143416\_1024x1024@2x.jpg?v=156961 4437|||New Trimble R10 UHF GNSS Receiver 410-470MHZ Surveying and ...|||1483 x 2048

Mastercard Launches Crypto-Linked Payment Cards for Asia.

https://thewebtribune.com/wp-content/uploads/2021/06/pexels-alesia-kozik-6771574-1536x1024.jpg|||How Long Does Binance Verification Take|||1536 x 1024 |||1536 x 1024 |||1536 x 1024 |||1536 x 1024 |||1536 x 1024 |||1536 x 1024 |||1536 x 1024 |||1536 x 1024 |||1536 x 1024 |||1536 x 1024 |||1536 x 1024 |||1536 x 1024 |||1536 x 1024 |||1536 x 1024 |||1536 x 1024 |||1536 x 1024 |||1536 x 1024 |||1536 x 1024 |||1536 x 1024 |||1536 x 1024 |||1536 x 1024 |||1536 x 1024 |||1536 x 1024 |||1536 x 1024 |||1536 x 1024 |||1536 x 1024 |||1536 x 1024 |||1536 x 1024 |||1536 x 1024 |||1536 x 1024 |||1536 x 1024 |||1536 x 1024 |||1536 x 1024 |||1536 x 1024 |||1536 x 1024 |||1536 x 1024 |||1536 x 1024 |||1536 x 1024 |||1536 x 1024 |||1536 x 1024 |||1536 x 1024 |||1536 x 1024 |||1536 x 1024 |||1536 x 1024 |||1536 x 1024 |||1536 x 1024 |||1536 x 1024 |||1536 x 1024 |||1536 x 1024 |||1536 x 1024 |||1536 x 1024 |||1536 x 1024 |||1536 x 1024 |||1536 x 1024 |||1536 x 1024 |||1536 x 1024 |||1536 x 1024 |||1536 x 1024 |||1536 x 1024 |||1536 x 1024 |||1536 x 1024 |||1536 x 1024 |||1536 x 1024 |||1536 x 1024 |||1536 x 1024 |||1536 x 1024 |||1536 x 1024 |||1536 x 1024 |||1536 x 1024 |||1536 x 1024 |||1536 x 1024 |||1536 x 1024 |||1536 x 1024 |||1536 x 1024 |||1536 x 1024 |||1536 x 1024 |||1536 x 1024 |||1536 x 1024 |||1536 x 1024 |||1536 x 1024 |||1536 x 1024 |||1536 x 1024 |||1536 x 1024 |||1536 x 1024 |||1536 x 1024 |||1536 x 1024 |||1536 x 1024 |||1536 x 1024 |||1536 x 1024 |||1536 x 1024 |||1536 x 1024 |||1536 x 1024 |||1536 x 1024 |||1536 x 1024 |||1536 x 1024 |||1536 x 1024 |||1536 x 1024 |||1536 x 1024 |||1536 x 1024 |||1536 x 1024 |||1536 x 1024 |||1536 x 1024 |||1536 x 1024 |||1536 x 1024 |||1536 x 1024 |||1536 x 1024 |||1536 x 1024 |||1536 x 1024 |||1536 x 1024 |||1536 x 1024 |||1536 x 1024 |||1536 x 1024 |||1536 x 1024 |||1536 x 1024 |||1536 x 1024 |||1536 x 1024 |||1536 x 1024 |||1536 x 1024 |||1536 x 1024 |||1536 x 1024 |||1536 x 1024 |||1536 x 1024 |||1536 x 1024 |||1536 x 1024 |||1536 x 1024 |||1536 x 1024 |||1536 x 1024 |||

8 Best Bitcoin Demo Account To Practise Trading hedgewithcrypto

Binance and Coinbase are two cryptocurrency platforms with very different approaches. Coinbase is a U.S.-based exchange designed for beginners with a simple interface and limited transaction types..

TradingView Desktop Application TradingView Desktop Experience extra power, extra speed and extra flexibility, all with the same UX you know and love. Download For Windows Download For macOS Download For Linux Native multi-monitor support Multiple monitors are important to traders.

https://i.redd.it/f2yucjjn6n811.png|||overview for ets15358|||1440 x 1953

KRRX token listed on Bittrex Global - AMBCrypto

https://static.toiimg.com/thumb/msid-82196999,width-1200,height-900,resizemode-4/.jpg|||Why Do We Have

Different Cryptocurrencies? / Understanding ...|||1200 x 900

https://coincodex.com/en/resources/images/admin/news/bittrex-obtains-300/bittrex-2.jpg:resizeboxcropjpg?15 80x888|||Ill Bittrex Betrug oder nicht? +++ Erfahrungen von ...|||1580 x 888

https://iwalletcard.com/wp-content/uploads/2015/09/webmoney-to-mastercard-1.jpg|||How to withdraw cash from webmoney and perfectmoney ...|||1307 x 932

 $https://cdn.vox-cdn.com/thumbor/CGKMpKzDSDR655ute4FZ1aq5YYQ=/0x0:2240x1646/1200x0/filters: focal (0x0:2240x1646): no_upscale ()/cdn.vox-cdn.com/uploads/chorus_asset/file/21995391/COINBASECARD_PR_IMAGERY_190403_0101_LANDSCAPE.jpg|||Coinbase launches its cryptocurrency Visa debit card in ... ||| 1200 x 882$ 

https://images.ctfassets.net/t58o7x216tsn/7tdls2vCxKq2EzcOfBJae4/cda0d01808a4828815d1b70c08fd3c3c/1.png|||Crypto Tax Software Turbotax : Turbotax Makes It Easier ...|||2002 x 1086

Tradingview Download For Mac - truexup

Explained: What Are Private Cryptocurrencies? How They Are .

Coinbase Help Center Taxes, reports and financial services Using TurboTax or CoinTracker to report on cryptocurrency Using TurboTax or CoinTracker to report on cryptocurrency For the 2020 tax year, Coinbase customers can get a discount to TurboTax products using this link or take advantage of CoinTracker to determine their gains/losses.

https://preview.redd.it/6apwu5vklr311.jpg?auto=webp&s=b78437eccf09855008a738c9c1589b05edb137 7f|||Binance integrated Trading View charts plus a new look ...|||4160 x 3120

https://miro.medium.com/max/3788/1\*ohRA3f7u7ZJ4tStFbuuuZg.png|||The Ultimate Beginners Guide to Binance Exchange: Buy ...|||1894 x 966

Cryptocurrencies Explained, in Plain English. By now you've probably heard about the cryptocurrency craze. Either a family member, friend, neighbor, doctor, Uber driver, sales associate, server.

https://coincodex.com/en/resources/images/admin/news/what-could-binanc/binance-decentralized-exchange.jp g:resizeboxcropjpg?1580x888|||What Could Binance Chain Mean For Crypto and Blockchain ...|||1580 x 888 Free Demo Account For Cryptocurrency Trading In 15 Seconds

 $https://toushi-gp.net/wp/wp-content/uploads/2020/03/6-1.png|||\ trading view \ 664960-Trading view \ |||1440\ x \ 900$ 

Bittrex platform's toolkit for convenient work with cryptocurrency is by far superior to most of its counterparts. It is one of the safest and most feature-rich applications you can find today. The undoubted advantage is the support of the most popular coins and tokens, worldwide availability, low trading limits and customer-oriented service.

https://tokeneo.com/uploads/2020/11/Binance-logo-1.jpg|||Binance exchange - a giant among cryptocurrency exchanges ...|||1140 x 815

https://thumbs.dreamstime.com/z/hand-holding-dogecoin-doge-crypto-currency-coin-montreal-canada-septem ber-metal-over-bitcoin-chart-desktop-screen-127552693.jpg|||How To Buy Dogecoin In Canada / How To Buy Dogecoin Newton ...||1600 x 1304

Bittrex was founded in 2014 by three cybersecurity engineers. Our goal is to operate a world-class crypto exchange with a focus on trust. With lightning-fast trades, dependable digital wallets and industry-leading security, weve created an exchange our customers can count on.

https://bitnoticias.com.br/wp-content/uploads/2020/04/Binance-webinar.png|||Binance divulga webinar em português pra explicar sobre a ...|||1972 x 1106

https://blog.coinmarketcap.com/wp-content/uploads/2019/10/Copy-of-How-Exchanges-Work.png|||A

Step-by-Step Guide to Exchanges: Learn to Buy ...|||1300 x 775

https://cdn-images-1.medium.com/max/1600/1\*IZTiuQTFH49ejbf-6XV4aA.png|||The Binance Ecosystem: Beyond the Cryptocurrency Exchange|||1600 x 900

Videos for Coinbase+turbotax

Answer (1 of 5): Yes, you can use a Coinbase card debit card linked to your Coinbase balance, to withdraw

cash from an ATM. The Coinbase Card is a VISA card and can be used everywhere VISA is accepted.

https://freeday.in/wp-content/uploads/2020/08/Binance-us-referral-id.png|||Binance US: Get 20% Off All Trading Commissions Referral Code|||1999 x 1121

https://cdn.shopify.com/s/files/1/2465/7561/products/MVIMG\_20180129\_174542\_1024x1024@2x.jpg?v=15 46492790|||New Trimble R8S Base Rover Single UHF GNSS Receiver BeiDou ...|||2048 x 1536

Are Bitcoin demo trading accounts free? Generally yes all the platforms on the list require the customer to sign up for an account before using their demo features. So the truth is, it costs no actual money. but you will be supplying your private information to companies that have an obligation to supply the IRS with any information they request.

https://miro.medium.com/max/2293/1\*D5LW3nKpnyS9AffdYXTYfg.png|||Binance Staking Joins IOST! Stake Now to Enjoy Over 54% ...|||2293 x 1067

TradingView + Shift - Desktop App for Multiple TradingView , App & Desktop App for Multiple TradingView , App & Desktop App for Multiple TradingView , App & Desktop App & Desktop App for Multiple TradingView , App & Desktop App & Desktop App for Multiple TradingView , App & Desktop App & Desktop

https://i0.wp.com/bitcoincenternyc.com/wp-content/uploads/2018/07/abra-simplex.png?fit=1920%2C1321|||M obile Wallet App Abra Adds Credit Card Options to ...|||1920 x 1321

https://bitemycoin.com/wp-content/uploads/2018/05/Can-you-buy-crypto-with-fiat.jpg|||Different Ways To Buy Cryptocurrency With Fiat Money Explained|||4032 x 3024

https://binancewolfs.com/wp-content/uploads/2021/05/Group-100.png|||What is Binance Smart Chain and How Does it Work ...|||2421 x 1445

Binance vs. Coinbase: Which Should You Choose?

Videos for Different+cryptocurrency+explained

 $https://www.investopedia.com/thmb/2FGQKcimUAnY759qIsFO2RF6kfM=/1668x938/smart/filters:no\_upscale()/ScreenShot2020-02-03at12.01.40PM-9e232e8b991047fabfe3041a51889486.png|||Robinhood Tax Document Example: Robinhood Review 2021 ...|||1668 x 938$ 

https://ownerincome.com/wp-content/uploads/2021/02/BlockFi-APY-for-BIA.png|||Gemini vs BlockFi Bitcoin Interest Rates: Which Is Better ...|||1466 x 1026

https://i.redd.it/3m3k0w0km3621.png|||Binance issues sensational deposit key...: binance|||1440 x 1463 https://preview.redd.it/jd8zw5fc1le51.png?width=1675&format=png&auto=webp&s=411331a 37b4ad6738d6862b5b19ae519aafba8fd|||Pivot Points indicator different between Binance and ...|||1675 x 871 https://miro.medium.com/max/5000/1\*18IDhdNyatqu0oCyBc0AIQ.jpeg|||GAINS Binance Quiz April 2020. How well do you know the ...|||2500 x 1407

Best Place To Buy Bitcoin In Tokyo. With over three million users, CEX.IO is the simplest and most popular exchange for citizens in Tokyo to buy cryptocurrencies. The verification process on CEX.IO is quite extensive which makes it one of the most secure exchanges on the planet.

Binance Earn One-stop Investment Solution Launchpad Token Launch Platform Savings Your Crypto Savings Account Staking Easy Stake, Higher Returns BNB Vault Earn Multi-benefits with BNB Dual Investment Commit your crypto holdings and enjoy high returns Liquidity Farming Add liquidity and earn double Auto-Invest new Accumulate crypto on autopilot

https://tradeciety.com/wp-content/uploads/2019/10/Trend-Rider4.png|||Trend-Rider Indicator-Tradeciety-Conline Trading|||1976 x 1498

https://earningkart.in/wp-content/uploads/2021/02/Binance-referral-code-2048x2048.png|||Binance Referral Code [2021]: Get 40% Commission Instantly|||2048 x 2048

Cryptocurrency networks aiming to disrupt payments do not typically have many features aside from those necessary to define, transfer, record and secure transactions on the network. Some might consider Bitcoin, the original cryptocurrency, as a good example of a payment cryptocurrency, as it was designed as an alternative

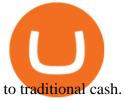

Consumers and businesses in the Asia Pacific region can now apply for bitcoin-linked Mastercard credit, debit, and prepaid cards. The card giant partnered with cryptocurrency service providers Amber, Bitkub, and CoinJar to enable customers to pay for regular purchases with BTC. On the backend, cryptocurrency in the users account is instantly converted into fiat currency to allow the payment.

https://preview.redd.it/aaequ8l56jj01.png?auto=webp&s=7927b399bf709c191c451df9fc7b4f51c6820fa0| ||Can someone help me understand the volume graph on Binance ...|||1430 x 778

Mastercard Bitcoin Cards. If you need a Mastercard Bitcoin Debit Card, here are all the bitcoin card issuers which offer a card issued by Mastercard: Crypto Card Discounts: Compare your Top 3 Bitcoin Card Providers. Choose Provider 1: Advcash.com Nuri.com Revolut.com. Choose Provider 2:

Everything You Need to Know About Binance Launchpool: How to .

Explained: What Are Crypto Airdrops And How Do They Work?

https://cryptomainet.com/wp-content/uploads/2021/03/Anh-Content-VietnamMMO-13.png|||How to buy Bitcoin on Binance? Step-by-step guide|||1920 x 1080

Coinbase Card

Free Demo Account For Bitcoin Trading In 15 Seconds

https://bullsoncryptostreet.com/wp-content/uploads/2018/05/Cryptocurrencytypes.png|||The Different Types Of Cryptocurrency: How To Determine ...|||1600 x 1000

https://semillerodeingresos.com/wp-content/uploads/2018/08/ANALIZANDO-LA-PROFUNDIDAD-DEL-M ERCADO-1-2.png|||Bot de trading en criptomonedas. - Conviertete en un ...||1920 x 1080

https://i.pinimg.com/originals/6e/8b/3c/6e8b3c054b82e833d46129d088dd26cb.png|||Pin by Shelby on Blockchain technology | Cryptocurrency ...|||1280 x 2047

TradingView Desktop Application

16 Exchanges To Buy Bitcoin In Tokyo, Japan (2021)

How to Download and Install TradingView for PC or MAC: Open the emulator software from the start menu or desktop shortcut in your PC. Compatible with iPhone, iPad and iPod touch. Send instant messages to discuss ideas privately. Select one of many drawing tools & technical indicators (Gann, Elliott Waves, MAs etc.).

https://bitcoin21.org/wp-content/uploads/2020/07/Types-of-Crypto-Wallets-Explained-2048x1072.jpg|||Types-of-Crypto-Wallets-Explained-2048x1072.jpg|||Types-of-Crypto-Wallets-Explained-2048x1072.jpg|||Types-of-Crypto-Wallets-Explained-2048x1072.jpg|||Types-of-Crypto-Wallets-Explained-2048x1072.jpg|||Types-of-Crypto-Wallets-Explained-2048x1072.jpg|||Types-of-Crypto-Wallets-Explained-2048x1072.jpg|||Types-of-Crypto-Wallets-Explained-2048x1072.jpg|||Types-of-Crypto-Wallets-Explained-2048x1072.jpg|||Types-of-Crypto-Wallets-Explained-2048x1072.jpg|||Types-of-Crypto-Wallets-Explained-2048x1072.jpg|||Types-of-Crypto-Wallets-Explained-2048x1072.jpg|||Types-of-Crypto-Wallets-Explained-2048x1072.jpg|||Types-of-Crypto-Wallets-Explained-2048x1072.jpg|||Types-of-Crypto-Wallets-Explained-2048x1072.jpg|||Types-of-Crypto-Wallets-Explained-2048x1072.jpg|||Types-of-Crypto-Wallets-Explained-2048x1072.jpg|||Types-of-Crypto-Wallets-Explained-2048x1072.jpg|||Types-of-Crypto-Wallets-Explained-2048x1072.jpg|||Types-of-Crypto-Wallets-Explained-2048x1072.jpg|||Types-of-Crypto-Wallets-Explained-2048x1072.jpg|||Types-of-Crypto-Wallets-Explained-2048x1072.jpg|||Types-of-Crypto-Wallets-Explained-2048x1072.jpg|||Types-of-Crypto-Wallets-Explained-2048x1072.jpg|||Types-of-Crypto-Wallets-Explained-2048x1072.jpg|||Types-of-Crypto-Wallets-Explained-2048x1072.jpg|||Types-of-Crypto-Wallets-Explained-2048x1072.jpg|||Types-of-Crypto-Wallets-Explained-2048x1072.jpg|||Types-of-Crypto-Wallets-Explained-2048x1072.jpg|||Types-of-Crypto-Wallets-Explained-2048x1072.jpg|||Types-of-Crypto-Wallets-Explained-2048x1072.jpg|||Types-of-Crypto-Wallets-Explained-2048x1072.jpg|||Types-of-Crypto-Wallets-Explained-2048x1072.jpg|||Types-of-Crypto-Wallets-Explained-2048x1072.jpg|||Types-of-Crypto-Wallets-Explained-2048x1072.jpg|||Types-of-Crypto-Wallets-Explained-2048x1072.jpg|||Types-of-Crypto-Wallets-Explained-2048x1072.jpg|||Types-of-Crypto-Wallets-Explained-2048x1072.jpg|||Types-of-Crypto-Types-Of-Crypto-Types-Of-Crypto-Types-Dy-Crypto-Types-Dy-Crypto-Types-Dy-Crypto

It is now partnered with Mastercard. If you still have funds on the Visa version of the Bitpay card, you can contact the program manager at 855-884-7568 to receive your remaining balance. 3 To use a Bitcoin debit card, youll need to open a Bitcoin wallet. Next, connect your Bitcoin debit card to your Bitcoin wallet.

Binance Exchange Definition - Investopedia

Binance is a cryptocurrency exchange which is the largest exchange in the world in terms of daily trading volume of cryptocurrencies. It was founded in 2017 and is registered in the Cayman Islands . Binance was founded by Changpeng Zhao, a developer who had previously created high frequency trading software.

https://news.bitcoin.com/wp-content/uploads/2020/11/dubai-1536x864.jpeg|||ZelaaPayAE: UAE Will Now Have a Crypto Debit Card ...|||1536 x 864

https://www.cryptodailyherald.com/wp-content/uploads/shutterstock-677490325.jpg|||Binance banned in the UK: what does it mean for ...|||2500 x 1669

Videos for Bitcoin+demo+account

https://blockgeeks.com/wp-content/uploads/2016/11/infographics03-03.png|||What is Cryptocurrency: Everything You Must Need To Know!||1984 x 1140

https://img.currency.com/articles/-INFOGRAPHIC-TYPES-OF-CRYPTO-ASSETS.jpg|||(With Examples) Crypto Assets Explained | Currency.com|||1550 x 1037

Tradingview Mac Os A Beginners Guide To Tradingview One of the issues, youd wish to have a look at earlier than putting the order is how Indigos value appears on totally different time frames. The regular practice changes the frequency from 1 day to say, 15 minutes or 5 minutes.

https://d.newsweek.com/en/full/793657/bitcoin.jpg|||Japanese Cryptocurrency Band, Virtual Currency Girls ...|||2500 x 1667

 $https://p.calameoassets.com/210101183559-8ac88181bd5cbe648ddec7951d3bf232/p1.jpg|||Bitcoin \\ And \\ And \\ A$ 

Cryptocurrency Explained / Bitcoin Explained ...||1600 x 900

TurboTax® Official Site - The Most Trusted Name In Taxes

https://blog.kryll.io/content/images/2020/05/Capture-d--cran-2020-05-14---14.37.26.png|||How to activate Binance leverage tokens on Kryll (BTCUP ...|||1044 x 1094 | 1094 | 1094 | 1094 | 1094 | 1094 | 1094 | 1094 | 1094 | 1094 | 1094 | 1094 | 1094 | 1094 | 1094 | 1094 | 1094 | 1094 | 1094 | 1094 | 1094 | 1094 | 1094 | 1094 | 1094 | 1094 | 1094 | 1094 | 1094 | 1094 | 1094 | 1094 | 1094 | 1094 | 1094 | 1094 | 1094 | 1094 | 1094 | 1094 | 1094 | 1094 | 1094 | 1094 | 1094 | 1094 | 1094 | 1094 | 1094 | 1094 | 1094 | 1094 | 1094 | 1094 | 1094 | 1094 | 1094 | 1094 | 1094 | 1094 | 1094 | 1094 | 1094 | 1094 | 1094 | 1094 | 1094 | 1094 | 1094 | 1094 | 1094 | 1094 | 1094 | 1094 | 1094 | 1094 | 1094 | 1094 | 1094 | 1094 | 1094 | 1094 | 1094 | 1094 | 1094 | 1094 | 1094 | 1094 | 1094 | 1094 | 1094 | 1094 | 1094 | 1094 | 1094 | 1094 | 1094 | 1094 | 1094 | 1094 | 1094 | 1094 | 1094 | 1094 | 1094 | 1094 | 1094 | 1094 | 1094 | 1094 | 1094 | 1094 | 1094 | 1094 | 1094 | 1094 | 1094 | 1094 | 1094 | 1094 | 1094 | 1094 | 1094 | 1094 | 1094 | 1094 | 1094 | 1094 | 1094 | 1094 | 1094 | 1094 | 1094 | 1094 | 1094 | 1094 | 1094 | 1094 | 1094 | 1094 | 1094 | 1094 | 1094 | 1094 | 1094 | 1094 | 1094 | 1094 | 1094 | 1094 | 1094 | 1094 | 1094 | 1094 | 1094 | 1094 | 1094 | 1094 | 1094 | 1094 | 1094 | 1094 | 1094 | 1094 | 1094 | 1094 | 1094 | 1094 | 1094 | 1094 | 1094 | 1094 | 1094 | 1094 | 1094 | 1094 | 1094 | 1094 | 1094 | 1094 | 1094 | 1094 | 1094 | 1094 | 1094 | 1094 | 1094 | 1094 | 1094 | 1094 | 1094 | 1094 | 1094 | 1094 | 1094 | 1094 | 1094 | 1094 | 1094 | 1094 | 1094 | 1094 | 1094 | 1094 | 1094 | 1094 | 1094 | 1094 | 1094 | 1094 | 1094 | 1094 | 1094 | 1094 | 1094 | 1094 | 1094 | 1094 | 1094 | 1094 | 1094 | 1094 | 1094 | 1094 | 1094 | 1094 | 1094 | 1094 | 1094 | 1094 | 1094 | 1094 | 1094 | 1094 | 1094 | 1094 | 1094 | 1094 | 1094 | 1094 | 1094 | 1094 | 1094 | 1094 | 1094 | 1094 | 1094 | 1094 | 1094 | 1094 | 1094 | 1094 | 1094 | 1094 | 1094 | 1094 | 1094 | 1094 | 1094 | 1094 | 1094 | 1094 | 1094 | 1094 | 1094 | 1094 | 1094 | 1094 | 1094 | 109

2022 Coinbase Debit Card Review Earn Crypto Benzinga

https://steemitimages.com/0x0/https://bitcoinshirtz.com/wp-content/uploads/2016/12/Shift-Bitcoin-debit-card-bitcoin-shirtz.jpg|||A Complete List Of Bitcoin Debit Cards For 2018 | Captain ...|||1454 x 770

https://img.money.com/2016/03/gettyimages-173677756.jpg?quality=60&w=1280||| 1095-c turbotax where to enter 250181-Turbotax 1095-c ...|||1280 x 847

Csv export for TurboTax : CoinBase

Spend your crypto instantly with Coinbase Card. This card is issued by Paysafe Financial Services Limited. Paysafe Financial Services Limited is authorised by the Financial Conduct Authority under the Electronic Money Regulations 2011 FRN: 900015 for the issuing of the electronic money and payment instruments.

https://www.listenmoneymatters.com/wp-content/uploads/2020/05/Screenshot-2020-05-24-06.21.55.png|||Etrade Options For Your Uninvested Cash Interactive ...|||1600 x 811

TradingView Desktop is even faster than your default browser. But you can still use both, and also our mobile apps. It's all the same, with 100% synced layouts, watchlists and settings. DownloadFor WindowsDownloadFor macOS For WindowsFor macOS Download Desktop app Select market data provided by ICE Data Services© 2021 TradingView

For the first time, consumers and businesses in the Asia Pacific region will be able to apply for crypto-linked Mastercard credit, debit, or prepaid cards, Mastercard said. First Crypto .

 $https://image.binance.vision/uploads-original/034b5264762c47ddbc62c822436bed58.png|||How Does the Economy Work? \\| Binance Academy|||1600 x 900$ 

Airdrops are a part of a broader marketing strategy that involves social media promotion, blog posts, and different levels of crypto holder participation. Just like supermarkets distribute free samples of an item to promote sales, blockchain-based startups give away free coins to incentivise the use of their platform.

 $https://cdn.shopify.com/s/files/1/0095/0206/4703/products/Valeria\_Duca\_Sunbathing\_on\_the\_balcony\_3000x .jpg?v=1603285542|||Valeria\_Duca\_contemporary figurative painter It's the end ...|||3000 x 3017 |||Valeria\_Duca\_Sunbathing\_on\_the\_balcony\_3000x .jpg?v=1603285542|||Valeria\_Duca\_Sunbathing\_on\_the\_balcony\_3000x .jpg?v=1603285542|||Valeria\_Duca\_Sunbathing\_on\_the\_balcony\_3000x .jpg?v=1603285542|||Valeria\_Duca\_Sunbathing\_on\_the\_balcony\_3000x .jpg?v=1603285542|||Valeria\_Duca\_Sunbathing\_on\_the\_balcony\_3000x .jpg?v=1603285542|||Valeria\_Duca\_Sunbathing\_on\_the\_balcony\_3000x .jpg?v=1603285542|||Valeria\_Duca\_Sunbathing\_on\_the\_balcony\_3000x .jpg?v=1603285542|||Valeria\_Duca\_Sunbathing\_on\_the\_balcony\_3000x .jpg?v=1603285542|||Valeria\_Duca\_Sunbathing\_on\_the\_balcony\_3000x .jpg?v=1603285542|||Valeria\_Duca\_Sunbathing\_on\_the\_balcony\_3000x .jpg?v=1603285542|||Valeria\_Duca\_Sunbathing\_on\_the\_balcony\_3000x .jpg?v=1603285542|||Valeria\_Duca\_Sunbathing\_on\_the\_balcony\_3000x .jpg.v=1603285542|||Valeria\_Duca\_Sunbathing\_on\_the\_balcony\_3000x .jpg.v=1603285542|||Valeria\_Sunbathing\_on\_the\_balcony\_3000x .jpg.v=1603285542|||Valeria\_Sunbathing\_on\_the\_balcony\_3000x .jpg.v=1603285542|||Valeria\_Sunbathing\_on\_the\_balcony\_3000x .jpg.v=1603285542|||Valeria\_Sunbathing\_on\_the\_balcony\_3000x .jpg.v=1603285542|||Valeria\_Sunbathing\_on\_the\_balcony\_3000x .jpg.v=1603285542|||Valeria\_Sunbathing\_on\_the\_balcony\_3000x .jpg.v=1603285542|||Valeria\_Sunbathing\_on\_the\_balcony\_3000x .jpg.v=1603285542|||Valeria\_Sunbathing\_on\_the\_balcony\_3000x .jpg.v=1603285542|||Valeria\_Sunbathing\_on\_the\_balcony\_3000x .jpg.v=1603285542|||Valeria\_Sunbathing\_on\_the\_balcony\_3000x .jpg.v=1603285542|||Valeria\_Sunbathing\_on\_the\_balcony\_3000x .jpg.v=160328542|||Valeria\_Sunbathing\_on\_the\_balcony\_3000x .jpg.v=160328542|||Valeria\_Sunbathing\_on\_the\_balcony\_3000x .jpg.v=160328542|||Valeria\_Sunbathing\_on\_the\_balcony\_3000x .jpg.v=160328542|||Valeria\_Sunbathing\_on\_the\_balcony\_3000x .jpg.v=160328542|||Valeria\_Sunbathing\_on\_the\_balcony\_3000x .jpg.v=160328542|||Valeria\_Sunbathing\_on\_the\_balcony\_3000x .jp$ 

Binance - Wikipedia

https://miro.medium.com/max/2952/1\*PhQvIIu2qzZbLVND\_9mTsg.png|||Cryptocurrency Examples Cryptocurrency Guide And ...||1476 x 1410

 $https://images.cointelegraph.com/images/1434\_aHR0cHM6Ly9zMy5jb2ludGVsZWdyYXBoLmNvbS9zdG9yYWdlL3VwbG9hZHMvdmlldy9hYjcwNjFmMGU5YWZiNjVmMDUxMzg5ZjYzZDAyOWUxZS5wbmc=.jpg|||ANX Issues Worlds First Bitcoin Debit Card|||1434 x 956$ 

Stablecoins are a different class of cryptocurrencies that are not volatile and usually pegged to a real-world currency like the US dollar. Stablecoins can be fiat collateralised, crypto.

https://s3.tradingview.com/i/iycnpz4X\_big.png|||What do you think? for BINANCE:BTCUSDT by loeisherboone ...||1546 x 806

Can you use a Coinbase card at an ATM? - Quora

https://arbitragepros.com/content/images/2018/12/decentralized.png|||Cryptocurrency decentralization explained - what are the ...||1696 x 927

https://s3.tradingview.com/5/5pK4oU84\_big.png||| MACD SET:ADVANC ...|||1758 x 863

https://i0.wp.com/www.cryptocurrencyarmy.com/wp-content/uploads/2019/12/FXR-Chart.png?fit=1539%2C

843&ssl=1|||FXR Chart - Cryptocurrency Army|||1539 x 843

 $https://cryptalker.com/wp-content/uploads/2018/05/binance.jpg|||Binance\ Verification\ Time\ What\ you\ Need\ to\ Know\ ...|||1600\ x\ 900$ 

TradingView Track All Markets

https://blogs.unitedexchange.io/wp-content/uploads/2021/02/Cryptocurrency-wallet-for-beginners-guide-step-by-step-2021-3.jpg|||What is cryptocurrency? everything you need to know ...|||2240 x 1260

Types of Cryptocurrency Kraken

Build a Crypto Portfolio - #1 in Security Gemini Crypto

Binance is a centralized cryptocurrency exchange. With the recent launch of the Binance Decentralized Exchange (DEX), Binance aims to give the trader the choice of the best of both worlds..

https://crypto-explained.com/wp-content/uploads/2021/03/How-to-Value-a-Cryptocurrency-1520x855.png|||How to Value a Cryptocurrency - Beginners Guide by Crypto ...|||1520 x 855

Desktop TradingView

https://cdn.shortpixel.ai/client/q\_glossy,ret\_img,w\_1623,h\_854/https://bitcoinist.com/wp-content/uploads/201 9/08/bnbbtc22.png|||Binance Coin vive potencial reversão de curto prazo ...|||1623 x 854

Physical Bitcoin debit cards can be used both online and in person at any merchant that accepts the credit card type (eg. Visa or Mastercard). How can I get a Bitcoin debit card? Since Bitcoin debit cards are offered by registered businesses, you'll need to provide identity documents in order to be approved.

 $https://cdn.shopify.com/s/files/1/1270/8995/products/2020-10-21\_041\_560x@3x.jpg?v=1603680616|||Flamma~Ekoverb~FS22~Reverb~+~Delay~Pedal~Topshelf~...||1080~x~1620$ 

https://websta.me/wp-content/uploads/2020/09/Blockchain-and-Cryptocurrency-2048x1024.png|||The

Relationship Between Blockchain and Cryptocurrency ...|||2048 x 1024

 $https://www.bestbitcoinexchange.io/wp-content/uploads/2020/10/litecoin4-5.jpg|||Litecoin \ price \ (LTC/USD) \\ plunges below \$90 \ on \ Friday ...|||1313 \ x \ 876$ 

Cryptocurrency Explained for South Africans - YouTube

Using your Bitcoin debit card you can pay at any store that accepts regular debit bank cards, while the charge is deducted from your Bitcoin balance (usually plus a fee, of course). With a recent push from both Visa and Mastercard to embrace cryptocurrency companies, there is a growing number of options to choose from.

https://investory-video.com/video\_previews/2379244ef5405987c736fe6ca5a2d82a\_o.jpg|||Binance Coin: Why Does the Worlds Biggest Crypto Exchange ...|||1600 x 900

https://assets.website-files.com/5f9c358b57fa1ea8ea314144/604954e5c9d7ae3a3670a28b\_When Do You Owe Taxes\_1200x630\_1300ppi (1)-p-1600.png|||Crypto Taxes | CryptoTrader.Tax|||1600 x 840

Binance US Review: 7 Must-Know Pros & Samp; Cons [2022]

Binance.US Review 2022: Pros, Cons and How It Compares .

 $https://traderfrancophone.fr/wp-content/uploads/2020/12/tv-mm200.png|||TradingView\ Avis\ et\ Review\ 2021\ -Tout\ Savoir\ sur\ Cette\ ...|||1553\ x\ 895$ 

 $https://www.cryptomarkets.com.au/wp-content/uploads/2021/02/download-5.png|||Coinspot\ Review\ Australia | Is\ Coinspot\ A\ Good\ ...|||1903\ x\ 878$ 

Fade Away Bunny (FAB) is an NFT project that the Manga Token team is launching in collaboration with Shiori Kawana, a Japanese model turned manga artist. This NFT collection is based on the actual Fade Away Bunny Manga Series (~200 episodes) published by Shiori, which has held the throne as the #1 Dark themed title on the LINE Manga Reader App.

Best Bitcoin Demo Accounts to Practice Trading [2022]

Binance Review 2022: Pros, Cons, Fees, Features, and Safety

TradingView requires Android with an OS version of 5.0 and up. In addition, the app has a content rating of Everyone, from which you can decide if it is suitable to install for family, kids, or adult users. TradingView is an Android app and cannot be installed on Windows PC or MAC directly.

To establish a demo account, only your name and an email address are usually required. Most Bitcoin brokers

offer a function that will replenish your funds in case you lose them while trading on a practice account. If this option is not available, I advise opening a new demo with a different email address. The real purpose of a trading simulator

https://wcoinsw.com/wp-content/uploads/2021/03/cfntalkiStock-183373750.jpg|||Publicly-Listed Chinese Lottery Firm Acquires Bitcoin ...|||1316 x 786

http://bestseniorinformation.com/wp-content/uploads/2021/07/What-is-cryptocurrency.jpg|||Cryptocurrency Easily Explained-What Is It, How Does It ...|||1920 x 1080

 $https://lh3.googleusercontent.com/pwNvs7uOFwD44BeciRM7JKqpAnWSTqqLGi6r6kd4LVO6P74m0jaTqGbkar4kQ\_hkZw=h900\\|||Luno\ Bitcoin\ Wallet\ -\ Android\ Apps\ on\ Google\ Play\\|||1107\ x\ 900$ 

By no doubt, Binance had become the leading exchange in matters of cryptocurrency trading. The exchange that is based in Malta was founded in the middle of 2017. Binance is not only limited to crypto-to-crypto trading it offers FIAT-to-crypto trading, as well as buying Bitcoin and other cryptocurrencies with a credit card.

Limits and account levels Coinbase Help

Understanding The Different Types of Cryptocurrency SoFi

1. What is a Cryptocurrency? 2. The Three Main Types of Cryptocurrency 2.1. Bitcoin 2.2. Altcoins 2.3. Tokens (for dApps) 3. The Top Cryptocurrencies 3.1. Bitcoin 3.2. Ethereum 3.3. Ripple 3.4. Litecoin 4. Conclusion

Bitcoin Motion Demo Account Details Last Updated on January 13, 2022 If youre looking for a piece of software that can help when making profits on your crypto investments, you might be interested in what Bitcoin Motion has to offer.

Bittrex Global - Leveraged Tokens

 $https://miro.medium.com/max/3200/0*CVthYSuhwoeO-g8C|||Do\ You\ Know\ the\ 5\ Different\ Types\ of\ Cryptocurrency ...|||1600\ x\ 966$ 

(end of excerpt)